## *Perl Predefined Variables*

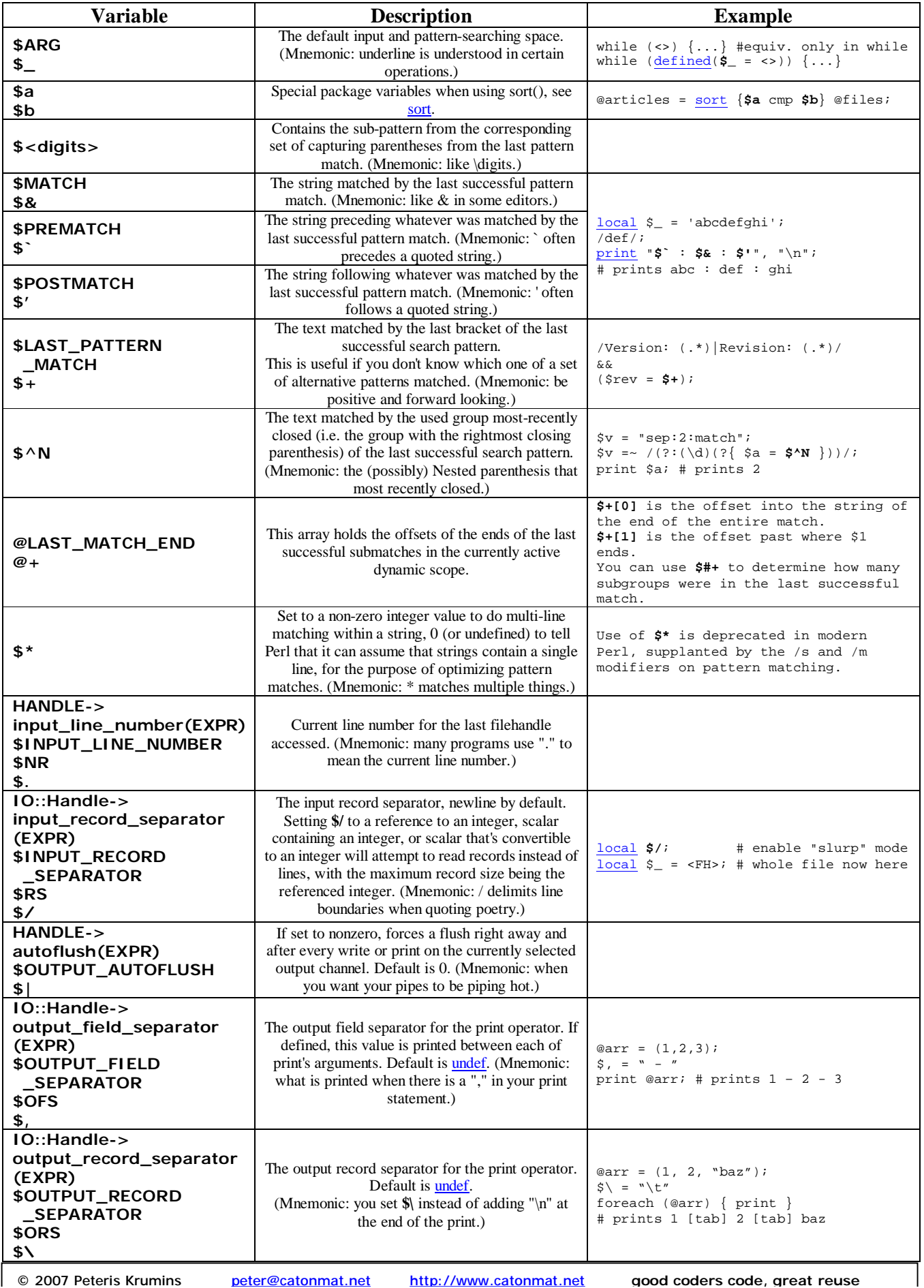

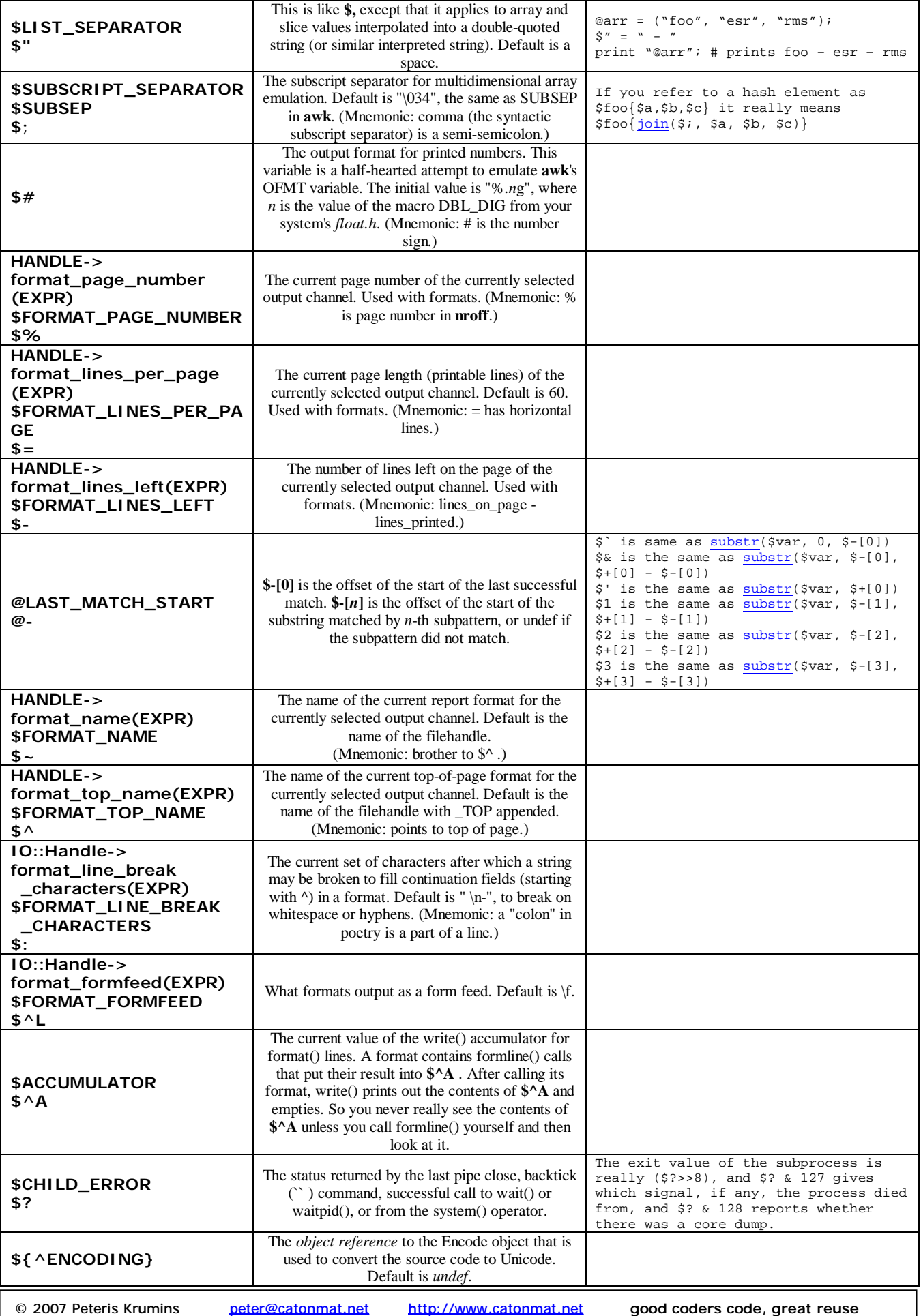

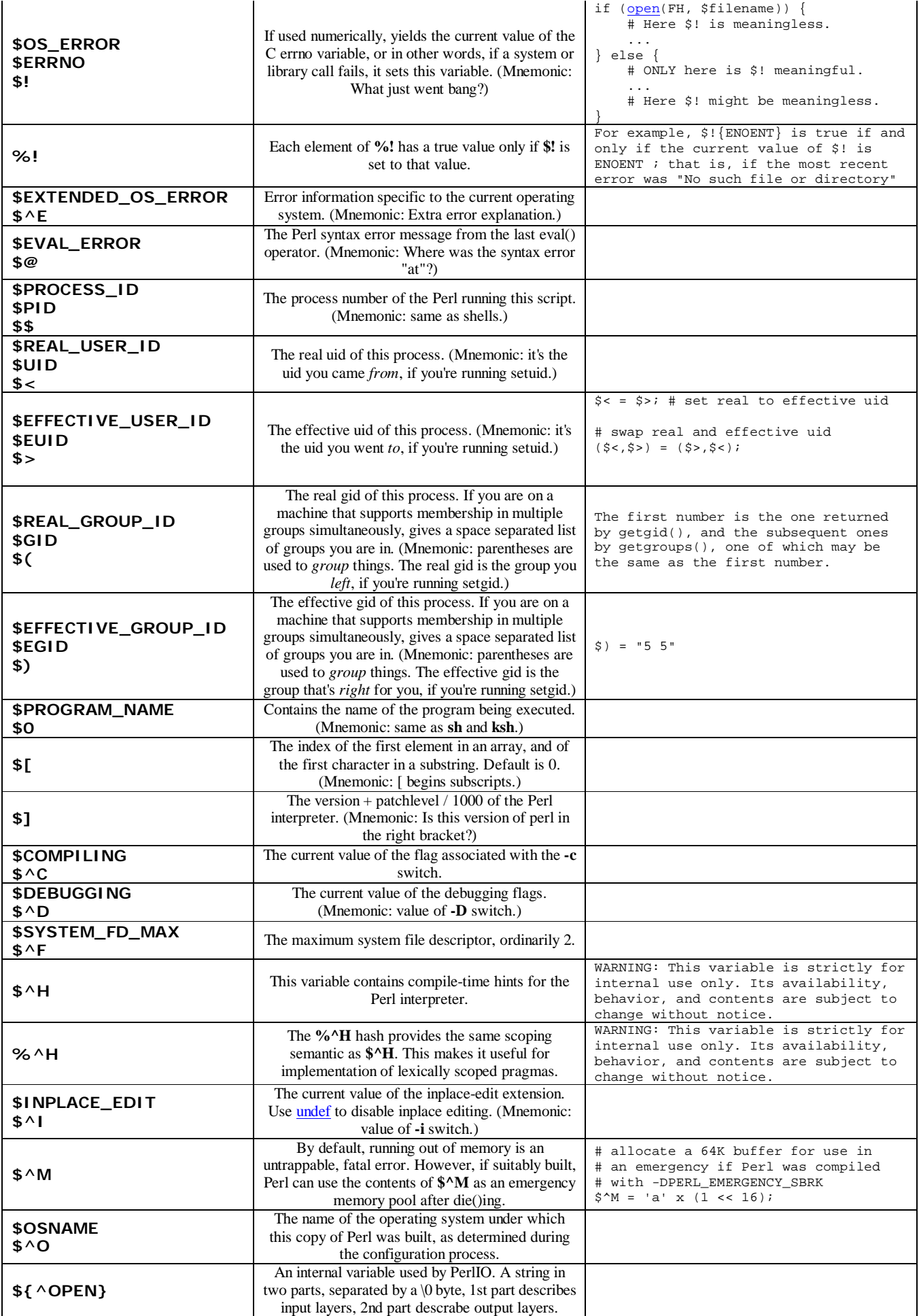

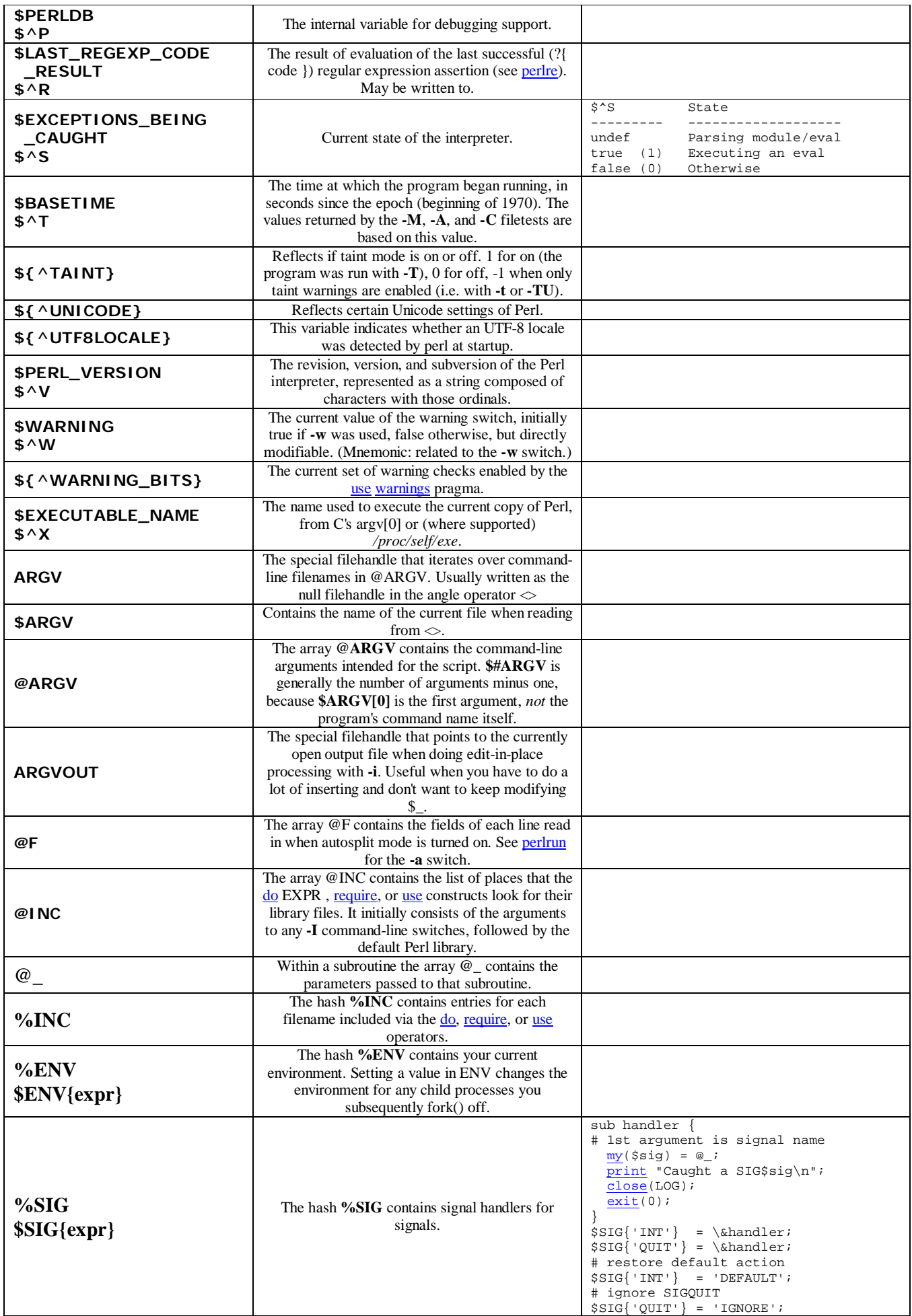